#### Esistono linguaggi a vari livelli di astrazione

#### **Linguaggio Macchina:**

– implica la conoscenza dei metodi utilizzati per la rappresentazione delle informazioni

#### **Linguaggio Macchina e Assembler:**

- implica la conoscenza dettagliata delle caratteristiche della macchina (registri, dimensioni dati, set di istruzioni)
- semplici algoritmi implicano la specifica di molte istruzioni

#### **Linguaggi di Alto Livello:**

– Il programmatore può astrarre dai dettagli legati all'architettura ed esprimere i propri algoritmi in modo simbolico

Sono indipendenti dalla macchina hardware sottostante ASTRAZIONE

## **ASTRAZIONE**

#### **Linguaggio Macchina: 0100 0000 0000 1000** *Difficile leggere e capire un*  **0100 0000 0000 1001 0000 0000 0000 1000** • **Linguaggio Assembler:** *programma scritto in forma binaria* **… LOADA H LOADB Z ADD** *Le istruzioni corrispondono univocamente a quelle macchina, ma vengono espresse*  **aDD** *tramite nomi simbolici (parole chiave)* • **Linguaggi Linguaggi di Alto Livello Livello:**

```
main()
{ int A;
  scanf("%d",&A);
  if (A==0) \{...\} Sono indipendenti dalla macchina
  if (A==0) {…}
…}
```
2

# **ESECUZIONE**

Per eseguire sulla macchina hardware un programma scritto in un *linguaggio di alto livello* è necessario tradurre il programma in **sequenze di istruzioni di basso livello**, direttamente eseguite dal processore, attraverso:

- interpretazione (ad es. BASIC)
- compilazione (ad es. C, FORTRAN, Pascal)

Qualunque sia il linguaggio di programmazione scelto occorre:

- *Scrivere Scrivere il* **testo del p g ro ramma** *e memorizzarlo memorizzarlo su supporti di memoria permanenti (fase di editing)*
- $\Box$  Se il linguaggio è compilato:
	- *Compilare Compilare il programma, programma, ossia utilizzare utilizzare il compilatore compilatore che effettua effettua una traduzione traduzione automatica automatica del programma programma scritto scritto in un linguaggio linguaggio qualunque qualunque in un programma rogramma equivalente equivalente scritto in* **linguaggio linguaggio macchina**
	- *Eseguire il programma tradotto*
- $\Box$  Se il linguaggio è interpretato:
	- *Usare l'interprete per eseguire il programma l interprete*

## **COMPILATORI E INTERPRETI COMPILATORI E**

- I **compilatori** traducono automaticamente un programma dal linguaggio L a quello macchina (per un determinato elaboratore)
- Gli **interpreti** sono programmi capaci di eseguire direttamente un programma in linguaggio L istruzione per istruzione
- I programmi compilati sono in generale *più efficienti* di quelli interpretati

## **APPROCCIO COMPILATO: SCHEMA APPROCCIO COMPILATO:**

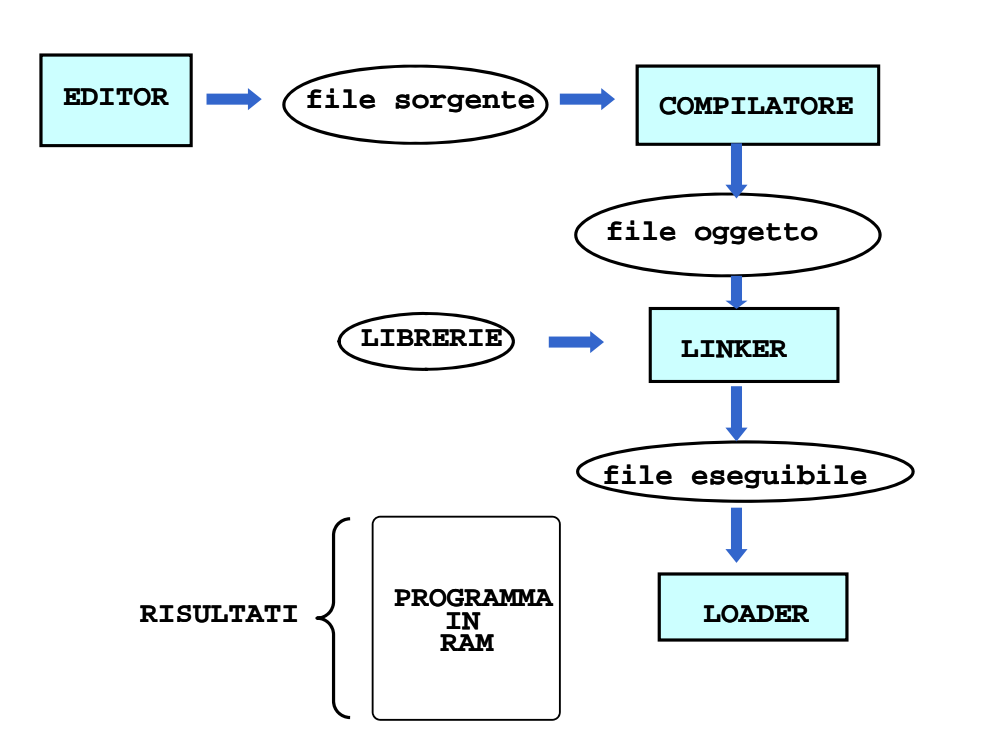

# **APPROCCIO INTERPRETATO: SCHEMA APPROCCIO INTERPRETATO:**

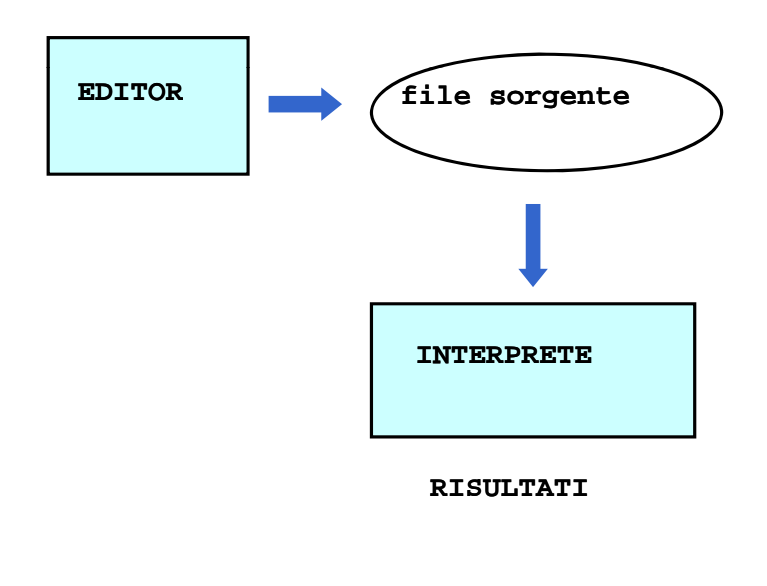

## **COMPILATORI: MODELLO**

La costruzione di un compilatore per un particolare linguaggio di programmazione è complessa

• La complessità dipende dal linguaggio sorgente

Compilatore: traduce il programma sorgente in programma oggetto

#### Due compiti:

- ANALISI del programma sorgente
- SINTESI del programma oggetto

# **COMPILATORI: MODELLO COMPILATORI:**

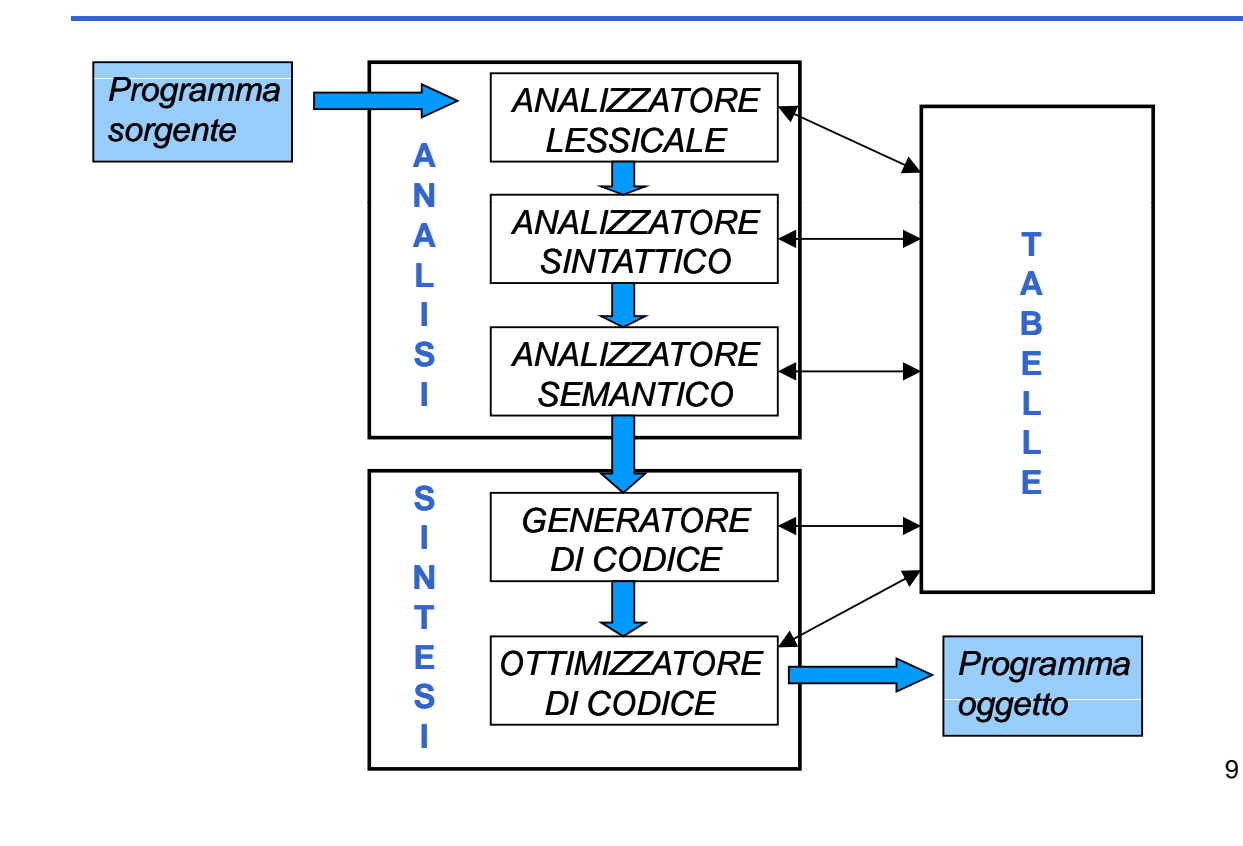

# **ANALISI**

- Il compilatore nel corso dell'analisi del programma sorgente verifica la correttezza sintattica e semantica del programma:
	- **ANALISI LESSICALE** verifica che i simboli utilizzati siano legali cioè appartengano all'alfabeto
	- **ANALISI SINTATTICA** verifica che le regole grammaticali siano rispettate => albero sintattico
	- **ANALISI SEMANTICA** verifica i vincoli imposti dal contesto

# **SINTESI**

**Generatore di codice**: trasla la forma intermedia in linguaggio assembler o macchina

Prima della generazione di codice:

- ALLOCAZIONE DELLA MEMORIA
- ALLOCAZIONE DEI REGISTRI

Eventuale passo ulteriore di **ottimizzazione del codice**

## **LINGUAGGI DI PROGRAMMAZIONE LINGUAGGI DI**

#### *Il "potere espressivo" di un linguaggio è caratterizzato da:*

- *quali tipi di dati consente di rappresentare (direttamente o tramite definizione dell'utente)*
- *quali istruzioni di controllo mette a disposizione (quali operazioni e in quale ordine di esecuzione)*

#### **PROGRAMMA = DATI + CONTROLLO**

#### *UN PO' DI STORIA*

- *definito nel 1972 (AT&T Bell Labs) per definito nel 1972 (AT&T Bell Labs) sostituire l'assembler*
- **prima definizione precisa: Kernigham & Ritchie** *(1978)*
- *prima definizione ufficiale: ANSI (1983)*

## **IL LINGUAGGIO C IL LINGUAGGIO**

#### *CARATTERISTICHE*

- **linguaggio sequenziale, imperativo, strutturato** *a blocchi,* **basato su espressioni**
- *usabile anche come linguaggio di sistema*
	- *adatto a software di base, sistemi operativi, compilatori, ecc.*
- *portabile efficiente sintetico portabile portabile, efficiente efficiente,* 
	- *ma a volte poco leggibile...*

#### *Basato su pochi* **concetti elementari**

- *dati (tipi primitivi, tipi di dato)*
- *espressioni*
- *dichiarazioni / definizioni*
- *funzioni*
- *i t i i / bl hi istruzioni / blocchi*

### **ESEMPIO: un semplice programma ESEMPIO: un semplice**

#### *C difi i li i C d ll' l it h Codifica in linguaggio C dell'algoritmo che converte gradi Celsius in Fahrenheit*

```
int main(){
 float c, f; /* Celsius e Fahrenheit */
 printf("Inserisci la temperatura da convertire");
 scanf("%f", &c);
 f = 32 + c * 9/5;
 printf("Temperatura Fahrenheit %f", f);
  }
```
## **STRUTTURA DI UN PROGRAMMA C**

#### *In prima battuta, la struttura di un programma C è definita nel modo seguente:*

*<programma> ::= {<unità {<unità-di-traduzione>} traduzione>} <main> {<unità {<unità-di-traduzione>} traduzione>}*

Intuitivamente un programma in C è definito da tre parti:<br>– una o più unità di traduzione

- 
- il programma vero e proprio (main)
- una o più unità di traduzione

## **STRUTTURA DI UN PROGRAMMA C STRUTTURA DI UN PROGRAMMA**

#### *è La parte <main> è l'unica* **obbligatoria,** *definita come segue:*

```
<main> ::=
 int main()
 {[<dichiarazioni [<dichiarazioni-e-definizioni>] definizioni>]
   [<sequenza-istruzioni>]
  }
```
Intuitivamente il main è definito dalla parola chiave **main()** e racchiuso tra parentesi graffe al cui interno troviamo

– dichiarazioni e definizioni – una sequenza di istruzioni *opzionali [ ]* una sequenza di

## **STRUTTURA DI UN PROGRAMMA C**

• *<dichiarazioni <dichiarazioni-e-definizioni>*

introducono i nomi *di costanti, variabili, tipi definiti dall'utente*

• *<sequenza <sequenza-istruzioni> istruzioni>*

*sequenza di frasi del linguaggio ognuna delle quali è un'istruzione*

*main() è* **una particolare unità di traduzione** *(una* funzione *)*

## **STRUTTURA DI UN PROGRAMMA C STRUTTURA DI UN PROGRAMMA**

*t di tt i i i* • *set di caratteriammessi in un programma dipende dall'implementazione; solitamente ASCII + estensioni ASCII +*

• *identificatori sequenze di caratteri tali che <Identificatore> ::= <Lettera> { <Lettera> | <Cifra> }*  Intuitivamente un identificatore è una sequenza (di

lunghezza maggiore o uguale a 1) di lettere e cifre che **inizia obbligatoriamente con una lettera**

# **COMMENTI**

#### *C ti ommenti*

*sequenze di caratteri racchiuse fra i delimitatori /\* e \*/*

```
<C t > ommento> ::= /* <f > rase */
<frase> ::= { <parola> }
<parola> ::= { <carattere> }
```
*i commenti* **non** *possono essere innestati*

## **VARIABILI**

- *Una* **variabile** *è un'astrazione della* **cella di memoria**
- *Formalmente è un simbolo Formalmente Formalmente, è un* **associato a un associato a indirizzo fisico (L-value)...**

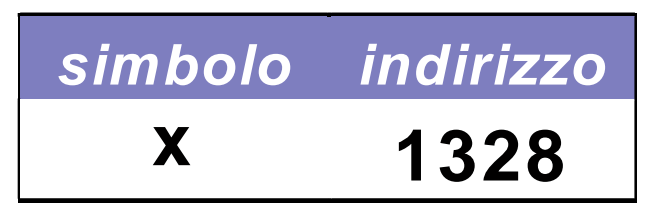

*Perciò, L-value di x è 1328 (fisso e immutabile!)*

*… che* **denota un valore (R (R-value)**

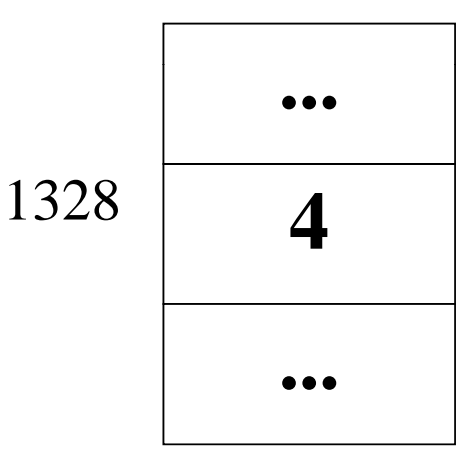

*… e R-value di x è* **attualmente** *4 (può cambiare)*

23

# **DEFINIZIONE DI VARIABILE DEFINIZIONE DI**

*Una variabile utilizzata in un programma* **deve essere definita**

*La definizione è composta da* 

- **nome** *della variabile* **(identificatore)**
- **tipo** *dei valori* **(R-value)** *che possono essere denotati alla variabile denotati alla*

*e implica allocazione di memoria necessaria a mantenere R R-value denotato value* 

### **DEFINIZIONE DI VARIABILE: ESEMPI**

#### *Definizione di una variabile:*

*<ti > <id tifi t > <tipo> <identificatore>;*

*int*  $x$ *;* /\* *x* deve denotare un valore intero \*/

*float y; /\* y deve denotare un valore reale \*/*

*char ch; /\* ch deve denotare un carattere \*/*

## **INIZIALIZZAZIONE DI UNA VARIABILE INIZIALIZZAZIONE DI UNA**

- *Contestualmente alla* **definizione** *è possibile Contestualmente è* **specificare un valore iniziale** *per una variabile*
- *Inizializzazione di una variabile:*

```
<tipo> <identificatore> <identificatore> = <espr> <espr> ;
```
#### *Esempio*

**int x = 32;**

**double speed = 124.6;**

## **VARIABILI & ESPRESSIONI VARIABILI &**

*Una variabile Una*

- *può comparire in una espressione*
- *può assumere un valore dato dalla valutazione può assumere un valore dato dalla di un'espressione*

*double speed = 124.6; double time = 71.6; double km = speed \* time;*

### **CARATTERISTICHE DELLE VARIABILI CARATTERISTICHE DELLE**

*campo d'azione (scope): è la parte di campo è la parte programma in cui la variabile è nota e può essere manipolata essere*

- *in C, Pascal: determinabile* **staticamente**
- *in LISP: determinabile in LISP:* **dinamicamente**

*tipo: specifica la classe di valori che la variabile può assumere (e quindi gli*   $o$ *peratori applicabili)* 

## **CARATTERISTICHE DELLE VARIABILI CARATTERISTICHE DELLE**

*tempo di vita: è l'intervallo di tempo in cui tempo di è l intervallo di tempo in rimane valida l'associazione simbolo/indirizzo (L simbolo/indirizzo (L-value)*

- *in FORTRAN: allocazione* statica
- *in C Pascal: anche allocazione in C, Pascal: anche* dinamica

#### *valore: è rappresentato (secondo la codifica adottata) nell'area di memoria associata alla variabile*

## **ESEMPIO: un semplice programma**

#### *Problema:*

*"Data una temperatura espressa in gradi Data una temperatura espressa in Celsius, calcolare il corrispondente valore espresso espresso in gradi Fahrenheit in gradi Fahrenheit"*

*Approccio:*

 *si parte dal si parte problema e dalle e proprietà note* sul *dominio dei dati*

### **ESEMPIO: un semplice programma**

#### *Specifica della soluzione:*

 $c * 9/5 = f - 32$ 

*oppure* 

*c = (f - 32) \* 5/9 f = 32 + c \* 9/5*

31

### **ESEMPIO: un semplice programma**

*Algoritmo corrispondente: Dato c calcolare f sfruttando la relazione f = 32 + c \* 9/5*

#### *solo a questo punto solo a questo*

*si* **codifica** *l'algoritmo nel linguaggio scelto*

### **ESEMPIO: un semplice programma**

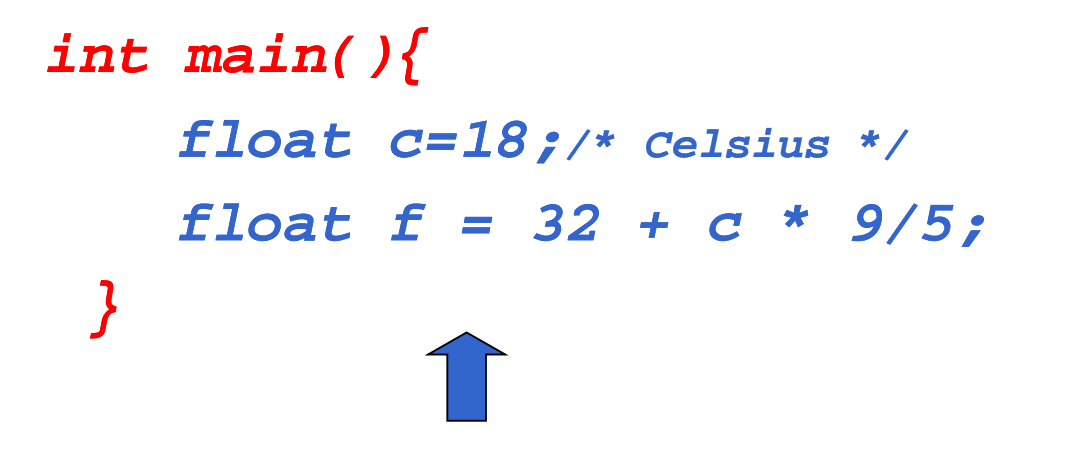

**NOTA: per ora abbiamo a disposizione solo il modo per inizializzare le variabili. Mancano, ad esempio, la possibilità di modificare una variabile, t tti l'i t/ t t costrutti per l'input/output…**

33

### **VARIABILI NEI LINGUAGGI IMPERATIVI VARIABILI NEI LINGUAGGI**

*Una* **variabile** *in un linguaggio imperativo*

- **non è solo un sinonimo per un dato** *come in matematica*
- *è un astrazione 'astrazione della cella di memoria della cella di memoria*
- *associata a due diverse informazioni:*
	- *il contenuto (R il contenuto (R-value)*
	- *l'indirizzo in cui si trova (L (L-value)*

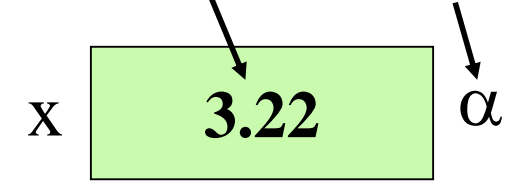

## **ESPRESSIONI**

- *Il C è un linguaggio basato su* **espressioni**
- *Una* **espressione** *è una* notazione che **denota un valore** *mediante un processo di*  **valutazione**
- *Una espressione può essere Una espressione può* semplice *o* composta *(tramite aggregazione di altre espressioni)*

**ESPRESSIONI CON EFFETTI COLLATERALI** 

- *Le espressioni che contengono variabili,* oltre a denotare un valore, *possono a volte comportare effetti collaterali sulle variabili coinvolte*
- *Un* effetto collaterale è una modifica del valore della *variabile (R-value) causato da particolari operatori:*

¾*operatore di* assegnamento

¾*operatori di* incremento e decremento

*Ad una variabile può essere assegnato un valore nel corso del programma e non solo all'atto della corso del programma e non solo all atto inizializzazione*

*Assegnamento di una variabile: SINTASSI*

*<identificatore> = <espr> ;*

 *L'assegnamento è l'astrazione della modifica distruttiva del contenuto della cella di memoria distruttiva del contenuto della cella di denotata dalla variabile* 

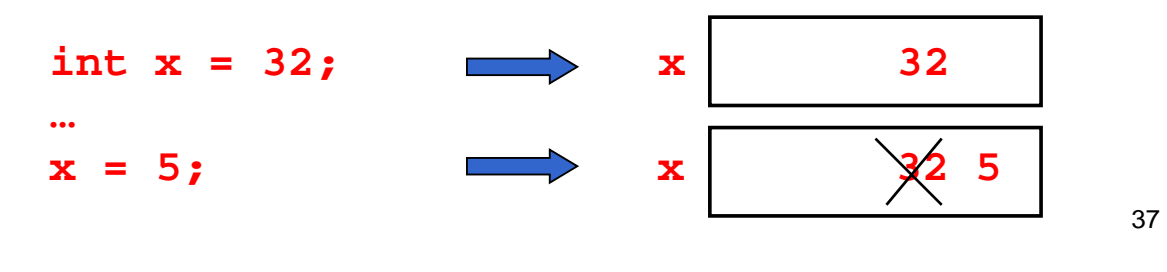

# **ASSEGNAMENTO**

 *L'assegnamento è un L'assegnamento è* **particolare particolare tipo di espressione tipo di** *come tale* **denota comunque un valore** *con un effetto collaterale: quello di con un effetto collaterale: quello di***cambiare il valore cambiare il** *della variabile*

**Esempi di espressioni di assegnamento:** 

*j = 0 k = j + 1*

- *Se k valeva 2, l'espressione k = j + 1*
	- *denota il valore 1 (risultato della valutazione dell denota il valore 1 (risultato della valutazione dell espressione) 'espressione)*
	- e cambia il valore di k, *che d'ora in poi vale 1 (non più 2)*

*L' t è di t tti L'assegnamento è distruttivo*

# **ASSEGNAMENTO & VARIABILI ASSEGNAMENTO & VARIABILI**

*Una variabile in una espressione di assegnamento:*

• *è interpretata come il suo R R-value,* se compare a destra del simbolo =

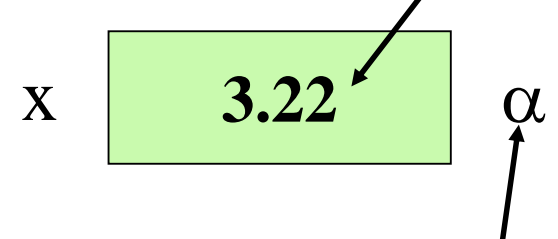

• *è interpretata come il suo L-value,* **se compare a sinistra del simbolo =**

39

# **ASSEGNAMENTO & VARIABILI ASSEGNAMENTO & VARIABILI**

*Se x valeva 2 l'espressione Se x valeva 2,* 

$$
x = x + 1
$$

*denota il valore* 3

e cambia in 3 il valore di x

- *il simbolo x a destra dell'operatore = denota* **il valore attuale (R-value) di x**, cioè 2
- *il simbolo x a sinistra dell'operatore = denota*  **la cella di memoria associata a x (L (L-value)***, a cui viene assegnato il valore dell'espressione di destra (3)*
- *l'***espressione** *nel suo complesso denota il nel suo complesso denota* **valore della valore variabile** *dopo la modifica, cioè 3*

### **OPERATORI DI ASSEGNAMENTO COMPATTI OPERATORI DI ASSEGNAMENTO**

*Il C introduce una* forma particolare di *<u>assegnamento che ingloba anche</u>* **un operazione 'operazione***:*

**<identificatore>** *OP= <espressione>*

#### *è* **"quasi equivalente"** *a*

**<identificatore>** *=* **<identificatore>** *OP*

#### *< espressione>*

*dove OP indica un operatore (ad esempio: +, –, \* , /, %, …..).*

41

#### **OPERATORI OPERATORI DI ASSEGNAMENTO COMPATTI DI ASSEGNAMENTO**

#### *Esempi*

 $k \neq j$  equivale a  $k = k + j$  $k * = a + b$  equivale  $a k = k * (a+b)$ 

#### Perché "quasi" equivalente ?

- *L'id tifi t ( i i t di ) ò i ltà L'identificatore (a sinistra di =) può essere in realtà un'espressione* **l-espr**
- *le due forme allora sono equivalenti solo se la valutazione di* **l-espr** *non comporta* effetti collaterali *(***nell'operatore compatto una sola valutazione***; ne* **nell operatore compatto una sola** *; vedremo un esempio molto più avanti…)*